## **jQuery Example: \$.ajax() example to load external content and display on the div area in HTML**

In jQuery, \$.ajax() gives you full control over the Ajax request. You should use it if the other methods don't fullfil your needs.

Followings are the basic rule when you use \$.ajax()

\$.ajax({ name:value, name:value, ... });

## You can refer names/values below:

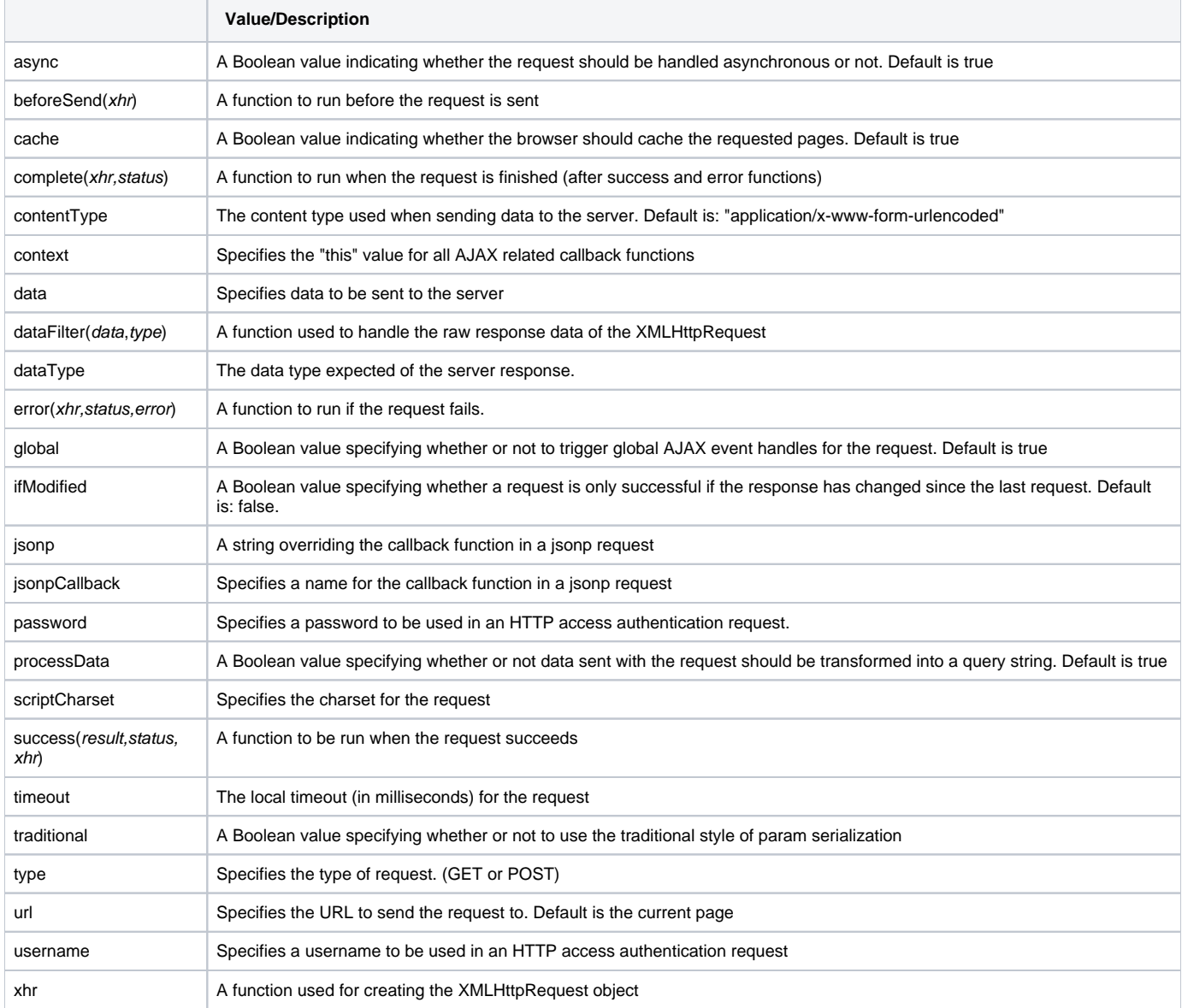

Below example will help you to understand how \$.ajax() works:

```
<script src="https://ajax.googleapis.com/ajax/libs/jquery/3.6.0/jquery.min.js"></script>
<script>
$(document).ready(function(){
  $("button").click(function(){
    $.ajax({url: "demo_test.txt", success: function(result){
      $("#div1").html(result);
    }});
  });
});
</script>
</head>
<body>
<div id="div1"><h2>Let jQuery AJAX Change This Text</h2></div>
<button>Get External Content</button>
```
If you want synchronous method, you can do it by simply adding **async:false** in the .ajax({}) - it will be like below:

```
<script src="https://ajax.googleapis.com/ajax/libs/jquery/3.6.0/jquery.min.js"></script>
<script>
$(document).ready(function(){
  $("button").click(function(){
    $.ajax({url: "demo_test.txt", async:false, success: function(result){
       $("#div1").html(result);
     }});
  });
});
.<br></script>
</head>
<body>
<div id="div1"><h2>Let jQuery AJAX Change This Text</h2></div>
<button>Get External Content</button>
```